## 1.02 - Nisan 2024

1.02 sürümünde yer alan yenilikler şunlardır:

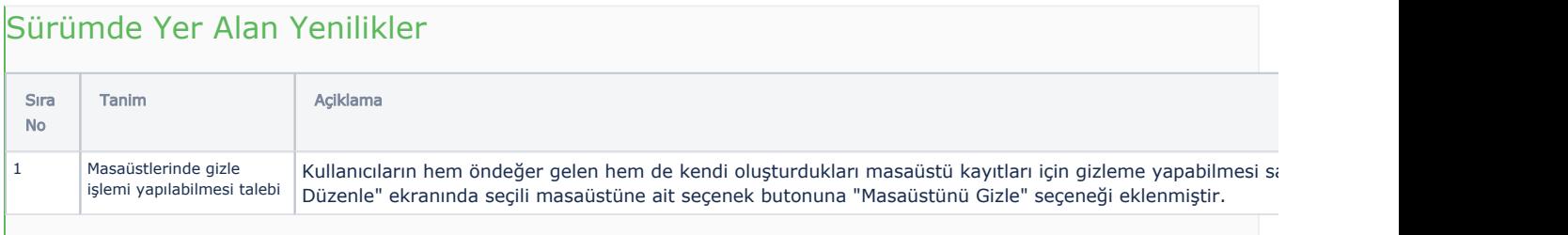

## Sürümde Yer Alan İyileştirmeler

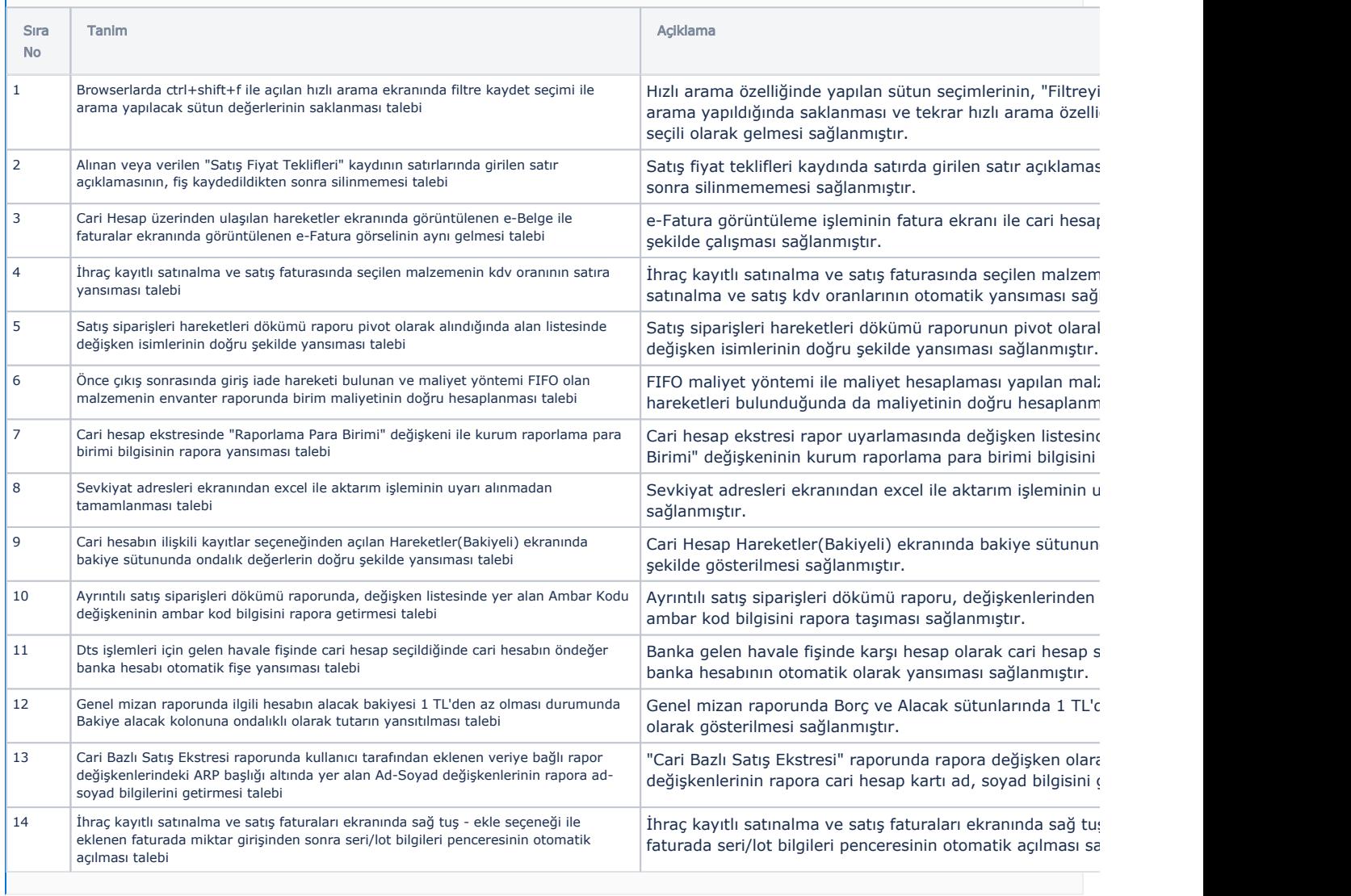